## **Grundlagen komplexe Zahlen**

Die Zahlenbereichserweiterungen von den natürlichen Zahlen hin zu den reellen Zahlen waren dadurch motiviert, bestimmte Rechenoperationen uneingeschränkt ausführen zu können. Das Ziehen von (quadratischen) Wurzeln aus negative Zahlen ist in der Menge der reellen Zahlen nicht möglich. Mit der Abkürzung  $\sqrt{-1} = i$  würde man jedoch aus allen negativen Zahlen die Wurzeln berechnen können:

| natürliche Zahlen N |
|---------------------|
| $\Downarrow$        |
| ganze Zahlen Z      |
| $\Downarrow$        |
| rationale Zahlen R  |
| $\Downarrow$        |
| komplexe Zahlen C   |

z.B.  $\sqrt{-9} = \sqrt{9 \cdot (-1)} = \sqrt{9} \cdot \sqrt{-1} = 3 \cdot i$ 

Mit der Definition  $i^2 = -1$  bzw.  $j^2 = -1$  ist die **imaginäre Einheit i** bzw. **j** festgelegt. (Die Mathematiker verwenden i, die Elektrotechniker j, um Verwechslungen mit der Stromstärke vorzubeugen).

Wo liegt aber nun j ? Nehmen wir mal an, j liegt auf dem reellen Zahlenstrahl rechts von der Null, dann gilt:

0 < j // Multiplikation mit j

$$
0j < j^2
$$

0 < -1 Das ist ein Widerspruch zur Annahme, die damit falsch sein muss ! Ebenso lässt sich zeigen, dass j auch nicht auf der anderen Seite des Zahlenstrahls liegen kann. Für j muss also ein Ort außerhalb des reellen Zahlenstrahls gefunden werden. Dazu verwendet man die komplexe (auch: Gauß'sche ...) Zahlenebene.

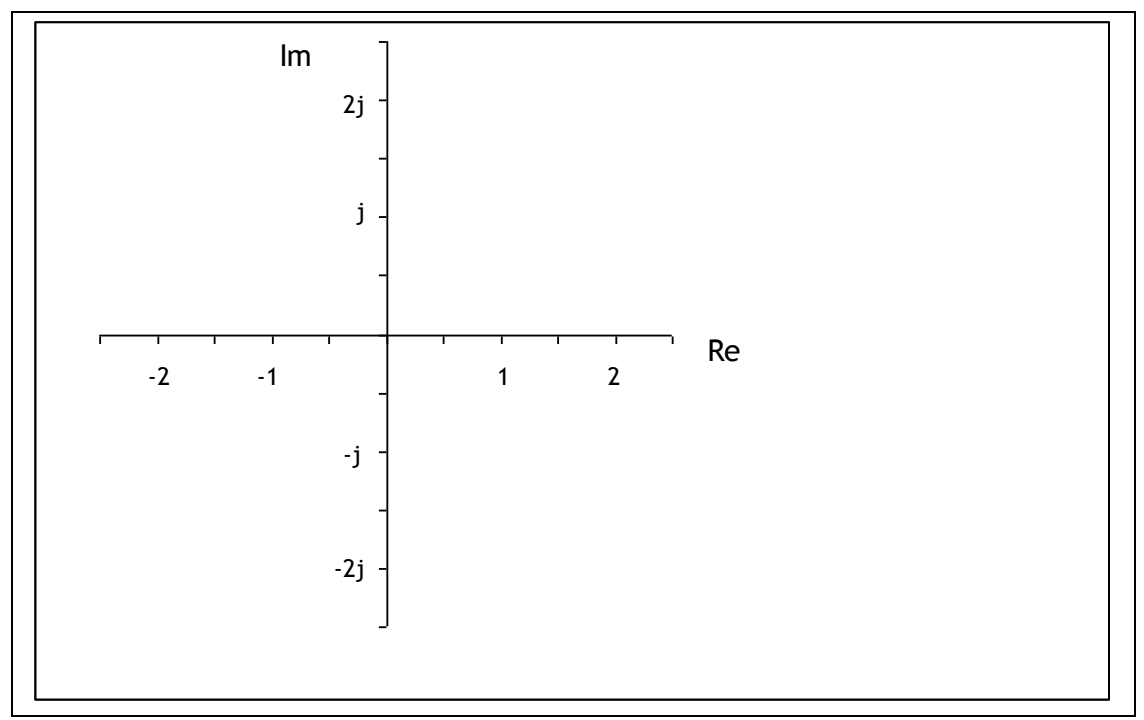

Waagerecht befindet sich die gewöhnliche **reelle Achse (Re)**, senkrecht dazu liegt die **imaginäre Achse (Im)**.

Jeder Punkt der komplexen Zahlenebene entspricht einer komplexen Zahl und umgekehrt. Eine komplexe Zahl z schreibt man mit ihrem Realteil a und dem Imaginärteil b in der algebraischen Darstellungsform  $z = a + b \cdot j$ 

Speziell in der Elektrotechnik verkörpert ein Zeiger vom Koordinatenursprung zu einem Punkt der komplexen Zahlenebene die komplexe Zahl z.

Der Betrag einer reellen Zahl |z| entspricht per Definition der Zeigerlänge

 $|z| = \sqrt{a^2 + b^2}$ 

Anstelle von Real- und Imaginärteil kann einen Komplexe Zahl auch durch die Zeigerlänge  $|z|$  und den Winkel  $\varphi$  des Zeigers zur positiven reellen Achse festgelegt werden. Der Winkel  $\varphi$  ist das Argument von z; er wird dabei von der positiven reellen Achse im entgegengesetzten Uhrzeigersinn gemessen.

Für Real- und Imaginärteil ergibt sich

 $a = |z| \cos \varphi$   $b = |z| \sin \varphi$ 

woraus die trigonometrische Darstellungsform folgt

 $z = |z|(\cos \varphi + j \cdot \sin \varphi)$ 

Mit Hilfe der Euler'schen Gleichung  $e^{j\phi} = \cos \phi + j \cdot \sin \phi$ 

Erhält man schließlich die Exponentialform  $z = |z| e^{j\varphi}$ 

 $\circ$ 

wegen 
$$
\frac{b}{a} = \frac{\sin \varphi}{\cos \varphi} = \tan \varphi
$$

lässt sich der Winkel  $\varphi$  über den Arcustangens berechnen. Folgende Fälle müssen unterschieden werden:

$$
a > 0 \qquad \varphi = \arctan \frac{b}{a}
$$
  

$$
a < 0 \qquad \varphi = \arctan \frac{b}{a} + 180^{\circ}
$$
  

$$
a = 0, b > 0 \qquad \varphi = 90^{\circ}
$$
  

$$
a = 0, b < 0 \qquad \varphi = 270^{\circ}
$$

# Zu beachten:

- Die so erhaltenen  $\varphi$  -Werte liegen im Intervall  $\left[-90\degree;270\degree\right]$
- Der Winkel  $\varphi$  kann aber beliebig oft um 360° weiter gedreht werden es bleibt dieselbe Zahl z!

$$
z = |z| \, e^{j \big( \phi + K \cdot 360^\circ \big)} \qquad K \in \mathbb{Z}
$$

## Beispiele

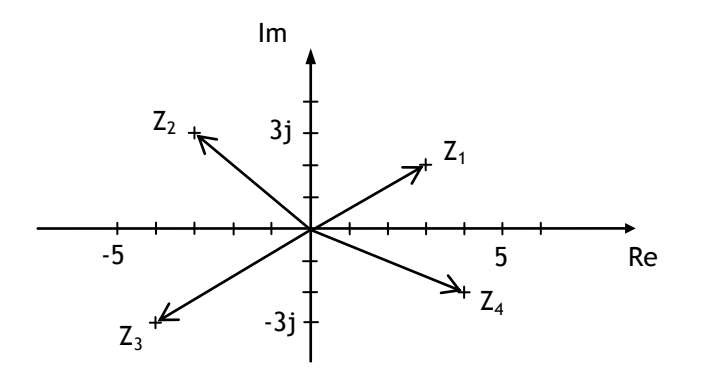

$$
Z_1 = 3 + 2j
$$
  
\n
$$
|Z_1| = \sqrt{3^2 + 2^2} = \sqrt{13}
$$
  
\n
$$
\varphi_1 = \arctan\left(\frac{2}{3}\right) = 33,69^\circ
$$
  
\n
$$
Z_1 = \sqrt{13} \left(\cos\left(33,69^\circ\right) + j\sin\left(33,69^\circ\right)\right) = \sqrt{13} e^{j33,69^\circ}
$$

$$
Z_2 = -3 + 3j
$$
  
\n
$$
|Z_2| = \sqrt{3^2 + 3^2} = \sqrt{18} = 3\sqrt{2}
$$
  
\n
$$
\varphi_2 = \arctan\left(-\frac{3}{3}\right) + 180^\circ = 135^\circ
$$
  
\n
$$
Z_2 = 3\sqrt{2}\left(\cos\left(135^\circ\right) + j\sin\left(135^\circ\right)\right) = 3\sqrt{2} e^{j135^\circ}
$$

$$
Z_3 = -4 - 3j
$$
  
\n
$$
|Z_3| = \sqrt{4^2 + 3^2} = \sqrt{25} = 5
$$
  
\n
$$
\varphi_3 = \arctan\left(\frac{-3}{-4}\right) + 180^\circ = 216,87^\circ
$$
  
\n
$$
Z_3 = 5\left(\cos\left(216,87^\circ\right) + j\sin\left(216,87^\circ\right)\right) = 5 e^{j216,87^\circ}
$$

$$
Z_4 = 4 - 2j
$$
  
\n
$$
|Z_4| = \sqrt{4^2 + 2^2} = \sqrt{20} = 2\sqrt{5}
$$
  
\n
$$
\varphi_4 = \arctan\left(\frac{-2}{4}\right) = -26,57^\circ
$$
  
\n
$$
Z_4 = 2\sqrt{5}\left(\cos\left(-26,57^\circ\right) + j\sin\left(-26,57^\circ\right)\right) = 2\sqrt{5} e^{-j\left(-26,57^\circ\right)}
$$

Vertauscht man bei der Zahl z das Vorzeichen des Imaginärteils, erhält man die zu z konjugiert komplexe Zahl z\*

$$
z = a + bj \rightarrow z^* = a - bj
$$

Beispiele:

$$
z_1 = 3 + 2j
$$
  $\rightarrow z_1^* = 3 - 2j$   
\n $z_3 = -4 - 3j$   $\rightarrow z_3^* = -4 + 3j$ 

Das Bilden der konjugiert komplexen Zahl erreicht man in der Exponentialform durch Vertauschen des Vorzeichens des Winkels (Der Zeiger wird dadurch an der reellen Achse gespiegelt).

$$
z = |z| e^{j\phi} \qquad \rightarrow \quad z^* = |z| e^{j(-\phi)}
$$

Multipliziert man z mit z\*, erhält man den quadrierten Betrag von z:

$$
z \cdot z^* = (a + bj)(a - bj) = a^2 - (bj)^2 = a^2 + b^2 = |z|^2
$$

Die Rechenvorschriften in der Menge der Komplexen Zahlen  $z \in \mathbb{C}$  müssen so beschaffen sein, dass auch die bekannten Rechenregeln für reelle Zahlen erfüllt sind. Denn reelle Zahlen sind eine Teilmenge der Komplexen Zahlen  $\mathbb{R} \in \mathbb{C}$  . Bei der <u>Addition</u> und <u>Subtraktion</u> sind Real- und Imaginärteil separat zu addieren/<br>subtrahieren.<br>z = z<sub>1</sub> + z<sub>2</sub> = a<sub>1</sub> + b<sub>1</sub>j + a<sub>2</sub> + b<sub>2</sub>j = (a<sub>1</sub> + a<sub>2</sub>) + (b<sub>1</sub> + b<sub>2</sub>)j subtrahieren.

$$
z = z_1 + z_2 = a_1 + b_1 j + a_2 + b_2 j = (a_1 + a_2) + (b_1 + b_2) j
$$

Beispiele

$$
z = z1 + z2 = 3 + 2j + (-3 + 3j) = 5j
$$
  

$$
z = z1 - z2 = 3 + 2j - (-3 + 3j) = 6 - j
$$

Bei der Multiplikation in der algebraischen Form ist die Beziehung  $j^2 = -1$  zu beachten: bet der <u>Muttiplikation in der algebraischen Form</u> ist die be<br>beachten:<br> $z_1 \cdot z_2 = (3 + 2j) \cdot (-3 + 3j) = -9 + 9j - 6j + 6j^2 = -15 + 3j$ 

 $(3+2j)\cdot(-3+3j) = -9+9j-6j+6j^2$ 

Bei der Division in der algebraischen Form wird mit dem konjugiert komplexen

Nenner erweitert, wodurch dieser reell wird:  
\n
$$
\frac{z_1}{z_2} = \frac{3+2j}{-3+3j} \cdot \frac{(-3-3j)}{(-3-3j)} = \frac{-9-9j-6j-6j^2}{9+9} = \frac{-3-15j}{18} = \frac{-1}{6} = \frac{5}{6}j
$$

Multiplikation und Division lassen sich auch in der Exponentialform gut durchführen:

\n
$$
\text{durchführen:}\n \begin{aligned}\n z_1 \cdot z_2 &= |z_1| e^{j\varphi_1} |z_2| e^{j\varphi_2} = |z_1| |z_2| e^{j(\varphi_1 + \varphi_2)}\n \end{aligned}
$$
\n

$$
\frac{z_1}{z_2} = \frac{|z_1| e^{j\phi_1}}{|z_2| e^{j\phi_2}} = \frac{z_1}{z_2} e^{j(\phi_1 - \phi_2)}
$$

Beim <u>Potenzieren</u> z<sup>n</sup> =  $(a + bj)^n$  , n  $\in \mathbb{N}$  , könnte man prinzipiell  $(a + bj)$  mehrfach mit sich selbst multiplizieren oder auch die binomischen Formeln verwenden. Effektiver geht es in der Exponentialform:

$$
z^n = \left( \left| z \right| e^{j\phi} \right)^n = \left| z \right| e^{jn\phi}
$$

Beispiel:

Beispiel:  

$$
z_2^4 = (3\sqrt{2} \cdot e^{j135^\circ})^4 = (3\sqrt{2})^4 e^{j540^\circ} = 324 \cdot e^{j180^\circ} = \underline{-324}
$$

Ebenso wird das Radizieren (Wurzelziehen) in der Exponentialform durchgeführt.

Here is the use of the system, the system is given by:

\n
$$
\mathbf{w} = \sqrt[n]{z} = \left( |z| e^{j\left(\phi + K \cdot 360^\circ\right)} \right)^{\frac{1}{n}} = \sqrt[n]{|z|} e^{j\left(\frac{\phi}{n} + K \cdot \frac{360^\circ}{n}\right)}
$$

mit  $n \in \mathbb{N}$  und  $K \in \mathbb{Z}$  .

Man erhält n verschiedene Lösungen  $\mathsf{w}_{\mathsf{0}}$  ,  $..., \mathsf{w}_{\mathsf{n-1}}$ , indem man für K die Werte 0, . . . ,  $(\mathsf{n{-}1})$  einsetzt. Die Wurzeln  $\mathsf{w}_{\mathsf{K}}$  haben also alle die gleiche Zeigerlänge (Betrag), die Winkel  $\varphi_{\mathsf{K}}$  unterscheiden sich jeweils um  $\Delta \varphi = \frac{360}{R}$ n  $\degree$  $\varphi =$ 

Beispiel

$$
\text{Beispiel} \\
w = \sqrt[3]{z_2} = \left(3\sqrt{2} \cdot e^{j\left(135^\circ + K \cdot 360^\circ\right)}\right)^{\frac{1}{3}} = \sqrt[3]{3\sqrt{2}} \cdot e^{j\left(\frac{135^\circ}{3} + K \cdot \frac{360^\circ}{3}\right)} = 1,6189 \cdot e^{j\left(45^\circ + K \cdot 120^\circ\right)}
$$

$$
w = \sqrt{22} - \left(\frac{3\sqrt{2}}{2}\right) = \sqrt{3\sqrt{2}} - \left(\frac{3\sqrt{2}}{2}\right) = \sqrt{3\sqrt{2}} = \sqrt{3\sqrt{2}} - \left(\frac{3\sqrt{2}}{2}\right) = \sqrt{3\sqrt{2}} = \sqrt{3\sqrt{2}} = \sqrt{3\sqrt{2}} = \sqrt{3\sqrt{2}} = \sqrt{3\sqrt{2
$$

#### **Grundlagen: Fundamentalsatz der Algebra**

Ein Polynom der Form

\n
$$
P_m(x) = a_m x^m + a_{m-1} x^{m-1} + \ldots + a_2 x^2 + a_1 x + a_0 = \sum_{k=0}^{m} a_k x^k
$$

(1)

ist eine Linearkombination von Potenzfunktionen  $x^n$  mit natürlichem  $n \in \mathbb{N}$ . Die höchste vorkommende Potenz m gibt den **Grad des Polynoms** an. Die Vorfaktoren a<sub>k</sub> heißen **Koeffizienten des Polynoms**. Bei einem Polynom in der so genannten Normalform ist der Koeffizient der höchsten Potenz  $a_m = 1$ .

Nun betrachten wir ein Produkt aus m Klammerausdrücken der Art 
$$
(x - x_i)
$$
:  
\n
$$
(x - x_1) \cdot (x - x_2) \cdot \ldots \cdot (x - x_{m-1}) \cdot (x - x_m) = \prod_{i=1}^{m} (x - x_i)
$$

(2)

Durch ausmultiplizieren, ordnen nach Potenzen von x und zusammenfassen erhält man aus diesem Produkt ein Polynom entsprechend (1) vom Grade m (in Normalform). Man kann (1) als die **Summenform** und (2) als die **Produktform** eines Polynoms auffassen.

Setzt man in die Produktform für x einen der Werte  $x_1$  ...  $x_m$  ein, so wird ein Faktor und damit das ganze Produkt Null. Die  $x_1$  ...  $x_m$  sind also die Nullstellen des Polynoms !

Der **Fundamentalsatz der Algebra** (ohne Beweis) sagt nun:

### **Ein Polynom vom Grad m besitzt m Nullstellen**

Zu bemerken ist dazu weiterhin:

- Es können sowohl einfache als auch mehrfache Nullstellen sein (mehrfache müssen dann auch mehrfach gezählt werden !)
- Es können auch komplexe Nullstellen auftreten
- Hat das Polynom in Summenform nur reelle Koeffizienten und existieren komplexe Nullstellen, so treten diese stets als zwei zueinander konjugiert komplexe Nullstellen auf.
- Die Nullstellen sind eindeutig
- **Z.B.** Finden Sie das Polynom zu den Nullstellen  $x_1 = x_2 = 1$  (doppelte Nullstelle);  $x_3 = -2$  (einfache Nullstelle);  $x_4 = 1+j$ ;  $x_5 = 1-j$  (konjugiert komplexe Nullstellen)

Nullstellen)  
\n
$$
P_5(x) = (x-1)(x-1)(x+2)(x-(1+j))(x-(1-j)) = (x-1)^2(x+2)(x-(1+j))(x-(1-j))
$$

Beim Ausmultiplizieren zueinander konjugiert komplexer Nullstellen benutzt man<br>zweckmäßigerweise die binomischen Formeln wie folgt:<br> $(x-(1+j))(x-(1-j)) = ((x-1)-j)((x-1)+j) = (x-1)^2 - j^2 = (x-1)^2 + 1 = x^2 - 2x + 2$ zweckmäßigerweise die binomischen Formeln wie folgt:

$$
\big(x-(1+j)\big)\big(x-(1-j)\big)=\big((x-1)-j\big)\big((x-1)+j\big)=(x-1)^2-j^2=\big(x-1)^2+1=x^2-2x+2
$$

Alle Faktoren zusammen ergeben schließlich:  $P_5(x)$  =  $x^5$  – 2 $x^4$  –  $x^3$  + 8 $x^2$  – 10x + 4

Um ein Polynom von der Summenform in die Produktform zu überführen, muss man die Nullstellen des Polynoms finden. Für quadratische Polynome verwendet man die bekannte Lösungsformel für quadratische Gleichungen. Auch für Polynome vom Grade m=3 und m=4 existieren Lösungsformeln, die aber aufwendiger sind. Für Polynome vom Grade m wählt man allgemein folgende Vorgehensweise: Es wird eine Nullstelle x1 "geraten" oder numerisch bestimmt und dann durch Abspalten des Faktors (x – x1) ein neues Polynom, aber vom Grade (m-1) ermittelt. Von diesem wird dann wieder eine Nullstelle x2 "geraten" oder numerisch berechnet, so dass durch Abspalten des Faktors (x – x2) der Grad des noch

verbleibenden Polynoms wieder um eins verringert werden kann:  
\n
$$
P_m(x) = (x - x_1) \cdot P_{m-1}(x) = (x - x_1) \cdot (x - x_2) \cdot P_{m-2}(x)
$$
\nusw.

Wenn man dann bei einem quadratischen Polynom P2(x) angekommen ist, lässt sich dafür die Lösungsformel benutzen. (Ausnahme: besitzt ein Polynom mehr als zwei komplexe Nullstellen, wird man diese durch "erraten" oder einfache numerische Iterations-Verfahren für reelle Zahlen nicht finden).

Zum "Erraten" von Nullstellen ist noch folgendes zu bemerken:

- sinnvoll speziell dann, wenn man ganzzahlige Nullstellen erwartet
- das Produkt  $x_1x_2...x_m$  entspricht dem Koeffizienten a<sub>0</sub> des Polynoms in Normalform. Also sollten insbesondere die Primfaktoren von  $a_0$  und weitere Teiler zum "Raten" benutzt werden.
- eine Wertetabelle ist ohnehin sinnvoll, auch um gute Startwerte für numerische Näherungsverfahren zu gewinnen.

Die Bestimmung des Polynoms Pm-1 erfolgt mit Polynomdivision oder Hornerschema.

Beispiel: geg.  $P(x) = x^3 - 4x^2 + x + 6$  ges. Nullstellen und die Produktform

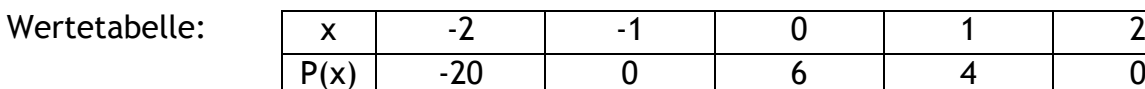

Damit wären gleich 2 Nullstellen gefunden, nämlich: x1 = 2 und x2 = -1. Verwendet man zuerst  $x1 = 2$ , erhält man mittels Polynomdivision:  $P(x)$ :  $(x-2)$ 

Damit ist  $P(x) = x^3 - 4x^2 + x + 6 = (x-2)(x^2-2x-3)$ . Die Lösung der quadratischen Gleichung  $x2-2x-3 = 0$  liefert das schon "erratene"  $x2 = -1$  und zusätzlich  $x3 = 3$ , so dass das Polynom in Produktform lautet:  $P(x) = (x-2)(x+1)(x-3)$ .

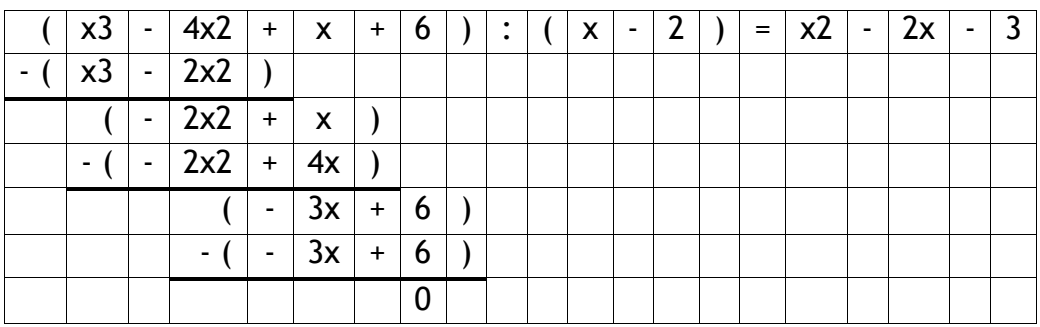

## **Grundlagen: Hornerschema**

Mit dem Horner-Schema kann man auf rationelle Art und Weise den Wert eines gegebenen Polynoms P(x) für einen bestimmten Wert x berechnen.

z.B.  $P(x) = x^3 - 4x^2 + x + 6$  an der Stelle  $x_1 = -2$ 

In die obere Zeile schreibt man die Koeffizienten des Polynoms: **1**x 3 **–4**x 2 + **1**x + **6.** Die zweite Zeile bleibt erst mal frei und man zieht darunter eine Linie. Der Koeffizient der höchsten Potenz wird aus der oberen Zeile in die Zeile unter der Linie übernommen. Dann multipliziert man diese Zahl  $(1)$  mit  $x_1$   $(-2)$  und schreibt das Ergebnis (-2) in die 2. Zeile der nächsten Spalte. Die Summe (-6) aus erster und zweiter Zeile dieser Spalte wird unter die Linie, also in die 3. Zeile geschrieben.

Dieser Wert wird wiederum mit  $x_1$  (-2) multipliziert und man erhält 12, was in die 2. Zeile der nächsten Spalte notiert wird. Die Summe (13) der beiden Zahlen dieser Spalte wird wieder unter die Linie geschrieben. Das Produkt mit  $x_1$  (-2) liefert 26, was in die 2. Spalte der nun letzten Spalte geschrieben wird. Die Summe mit dem darüberstehenden Koeffizienten (6) liefert -20, und das ist der Wert des Polynoms !

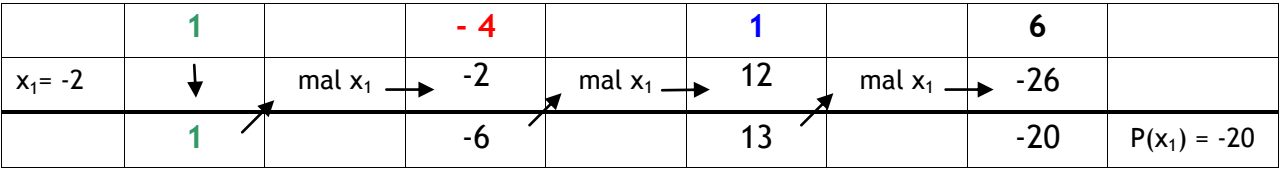

Die Korrektheit dieses Rechenschemas lässt sich anhand folgender Umformungsmöglichkeit des Polynoms für beliebiges  $x_1$  erkennen:

$$
P(x_1) = 1x_1^3 - 4x_1^2 + 1x_1 + 6 = [1x_1^2 - 4x_1 + 1]x_1 + 6 = [(1x_1 - 4) x_1 + 1]x_1 + 6
$$

Das Horner-Schema beginnt also im Inneren der innersten (runden) Klammer. Bei Polynomen höheren Grades sind entsprechend mehr Spalten und Rechenschritte notwendig. Wichtig ist, dass nicht vorkommende Potenzen von x mit einem Koeffizienten 0 zu berücksichtigen sind.

7.8. 
$$
P(x) = 4x^5 - 6x^4 + 2x - 8 = 4x^5 - 6x^4 + 0x^3 + 0x^2 + 2x - 8
$$
 an der Stelle  $x_1 = 2$ 

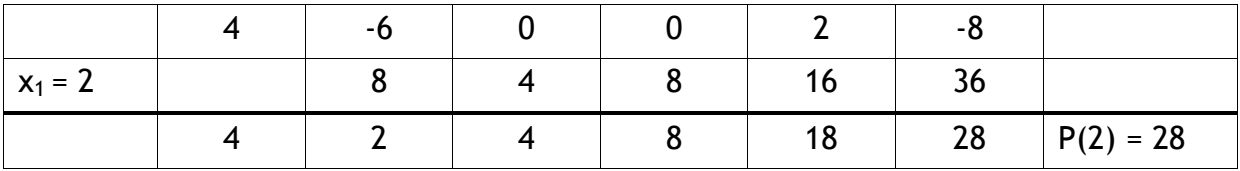

Vermutet man für ein bestimmtes  $x_1$ , dass es Nullstelle des Polynoms P(x) ist, so lässt sich das mit dem **Hornerschema** schnell überprüfen: Es muss sich  $P(x_1) = 0$ ergeben.

z.B.  $P(x) = x^3 - 4x^2 + x + 6$  Frage: Ist  $x_1 = 3$  eine Nullstelle von  $P(x)$ ?

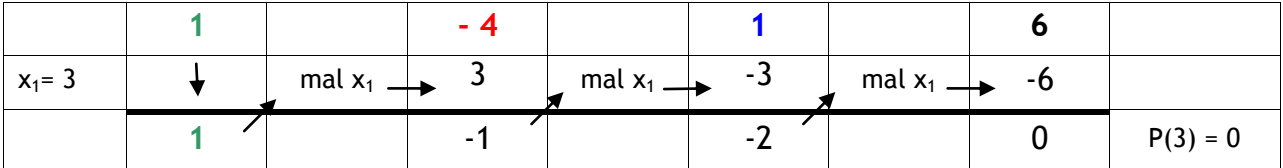

Damit weiß man, dass  $x_1=3$  eine Nullstelle des Polynoms ist, und man ist dem Ziel, P(x) in die Produktform zu bringen, ein Stück näher gerückt.

 $P(x) = x^3 - 4x^2 + x + 6$  =  $(x - 3)(x^2 + ax + b)$ 

Die Koeffizienten (1; a; b) des quadratischen Restpolynoms  $P_2(x)$  lassen sich sogar direkt aus dem Hornerschema ablesen: Es sind, von links beginnend, die unter der Linie stehenden Werte (1; -1; -2) ! Damit folgt:

$$
P(x) = x3 - 4x2 + x + 6 = (x - 3)(x2 - x - 2)
$$

Zum Beweis für die Richtigkeit in diesem Falle betrachte man folgende Umformungen:

$$
P(x) = x3 - 4x2 + x + 6 = (x - x1)(1x2 + ax + b) = 1x3 + ax2 + bx - x1x2 - x1ax - x1b
$$
  
= 1x<sup>3</sup>+x<sup>2</sup>(a - x<sub>1</sub>) + x(b - x<sub>1</sub>a) - x<sub>1</sub>b  
= [1x<sup>2</sup>+x(a-x<sub>1</sub>)+(b-x<sub>1</sub>a)]x-x<sub>1</sub>b  
= [(x+a-x<sub>1</sub>)x+b-x<sub>1</sub>a]x-3b

Zum Vergleich noch einmal die Umformung von P(x), wie sie dem Ablauf der Berechnungen des Hornerschemas entspricht:

$$
P(x) = 1x3-4x2 + 1x + 6 = [1x2-4x + 1]x + 6 = [(1x - 4)x + 1]x + 6
$$

Die Ergebnisse in der runden und der eckigen Klammer entsprechen den Werten unter der Linie des Hornerschemas: für eine Nullstelle  $x = x_1$  erhält man wirklich a und b !

**Beispiel:** Spalten Sie von  $P(x)=x^5+5x^4+6x^3-7x^2-16x+15$  die Nullstelle  $x_1 = -3$  ab !

|            |  |     | -16 | $\overline{\phantom{0}}$ |             |
|------------|--|-----|-----|--------------------------|-------------|
| $x_1 = -3$ |  | - - |     | - 1                      |             |
|            |  |     |     |                          | $P(-3) = 0$ |

 $P(x) = x^5 + 5x^4 + 6x^3 - 7x^2 - 16x + 15 = (x+3)(1x^4 + 2x^3 + 0x^2 - 7x + 5) = (x+3)(1x^4 + 2x^3 - 7x + 5)$